Министерство науки и высшего образования Российской Федерации Федеральное государственное бюджетное образовательное учреждение высшего образования «Кубанский государственный университет» экономический факультет

УТВЕРЖДАЮ. Проректор по завобной работе. качеству образования - перици проректор  $T$ ,  $A$ ,  $X$ a TypoB

«26» мая 2023 г.

# РАБОЧАЯ ПРОГРАММА ДИСЦИПЛИНЫ

# Б1.В.ДЭ.02.02 СОВРЕМЕННЫЕ МЕТОДЫ АЛГОРИТМИЗАЦИИ И ПРОГРАММИРОВАНИЯ

Направление подготовки/специальности - 38.04.01 Экономика

Направленность (профиль) / специализация - магистерская программа «Экономика и менеджмент»

Форма обучения - очная

Квалификация - магистр

Краснодар 2023

Рабочая программа дисциплины Современные методы алгоритмизации и программирования составлена в соответствии с федеральным государственным образовательным стандартом высшего образования (ФГОС ВО) по направлению подготовки 38.04.01 «Экономика»

Программу составил(и): С. Г. Синица, доцент, к. техн. н.

Рабочая программа дисциплины Современные методы алгоритмизации и программирования утверждена на заседании кафедры маркетинга и торгового дела

протокол № 7 «30» апреля 2023 г. Заведующий кафедрой А. Н. Костецкий

Утверждена на заседании учебно-методической комиссии экономического факультета

протокол № 8 «19» мая 2023 г.

Председатель УМК факультета/института Л. Н. Дробышевская

#### Рецензенты:

А. А. Полиди, руководитель направления стратегического консалтинга, старший партнер, ООО «Арка-групп»

И. В. Раюшкина, заместитель директора Департамента международных связей КубГУ

#### 1 Пели и залачи изучения лиспиплины

#### 1.1 Цель освоения дисциплины

Цели изучения дисциплины «Современные методы алгоритмизации и программирования» соотнесены с общими целями ООП ВО по направлению 38.04.01 «Экономика», в рамках которой преподается дисциплина «Современные методы алгоритмизации и программирования», и заключаются в изучении студентами основ алгоритмизации, прикладного программирования, парадигм программирования; освоении методов построения алгоритмов и структур данных, используемых при решении прикладных задач машинного зрения и машинного обучения, оценке их эффективности и быстролействия.

## 1.2 Задачи дисциплины

1. Овлаление основами теории алгоритмов.

2. Получение знаний о принципах программирования на языках высокого уровня, о современных системах программирования и тенденциях их развития, о программном обеспечении.

3. Овладение навыками решения задач с использованием машинного зрения и машинного обучения.

#### 1.3 Место дисциплины в структуре образовательной программы

Дисциплина относится к вариативной части и неразрывно связана с дисциплинами «Управление проектами» и «Информационные системы в управлении», поскольку в их основе лежит понимание современных технологий программирования, методик разработки программного обеспечения.

Предметом изучения дисциплины являются теоретические и практические основы современных технологий программирования на языке высокого уровня, методов построения алгоритмов и структур данных, используемых при решении прикладных задач в области экономики.

#### 1.4 Перечень планируемых результатов обучения по дисциплине, соотнесенных с планируемыми результатами освоения образовательной программы

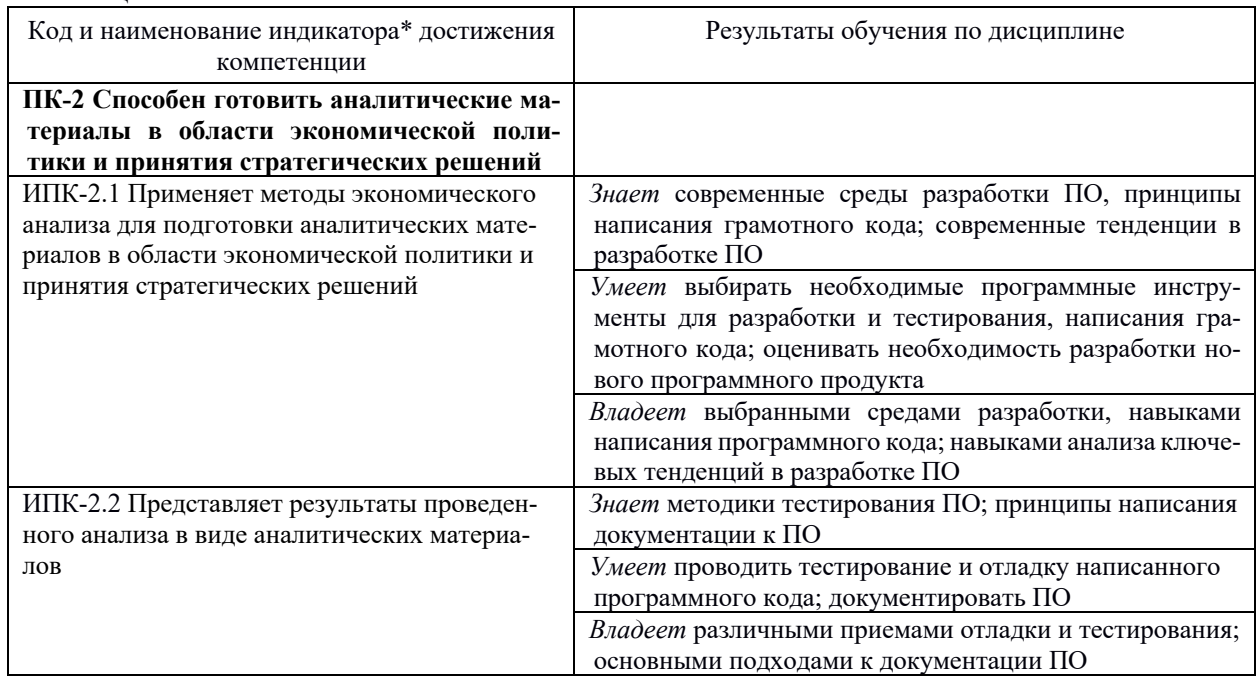

Изучение данной учебной дисциплины направлено на формирование у обучающихся следующих компетенций:

Результаты обучения по дисциплине достигаются в рамках осуществления всех видов контактной и самостоятельной работы обучающихся в соответствии с утвержденным учебным планом.

Индикаторы достижения компетенций считаются сформированными при достижении соответствующих им результатов обучения.

#### 2. Структура и содержание дисциплины

#### 2.1 Распределение трудоёмкости дисциплины по видам работ

Общая трудоёмкость дисциплины составляет 5 зач. ед. (180 часа), их распределение по видам работ представлено в таблице.

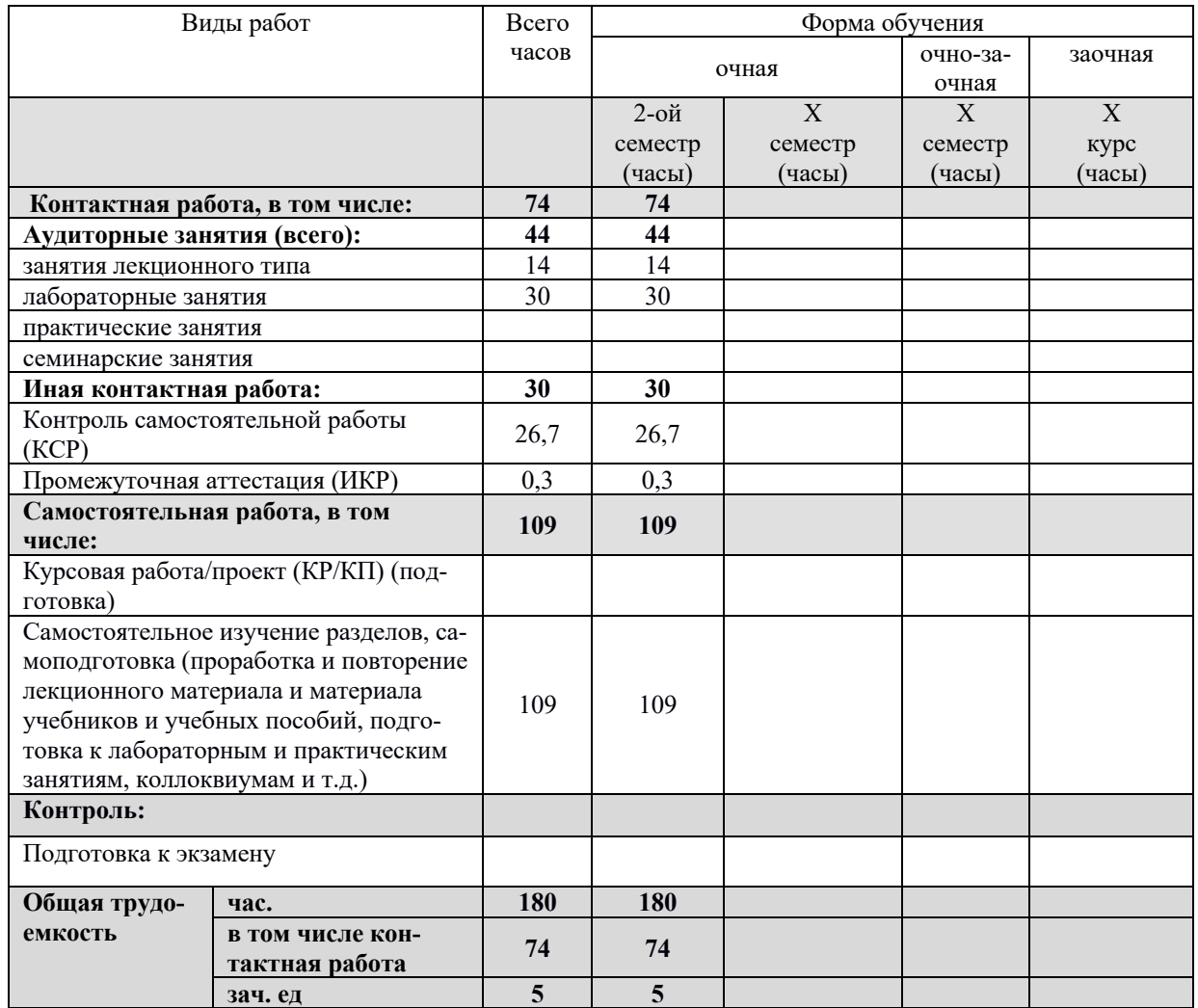

# **2.2 Структура дисциплины:**

Распределение видов учебной работы и их трудоемкости по темам дисциплины. Темы дисциплины, изучаемые во 2-ом семестре *(очная форма обучения)*

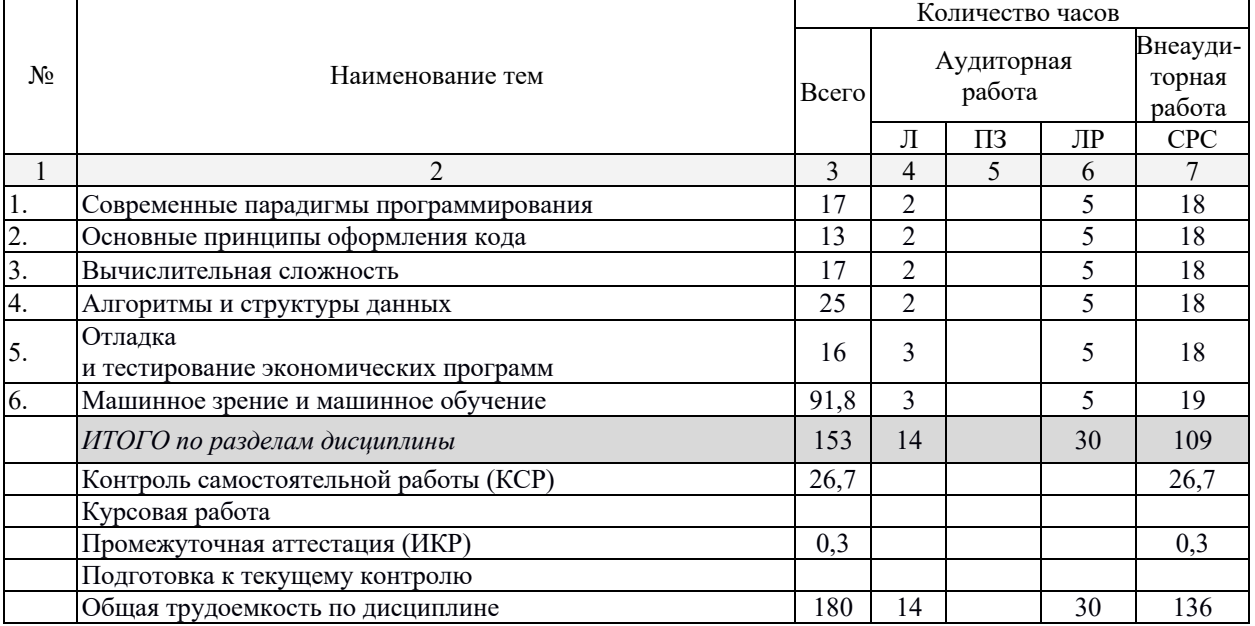

# 2.3 Содержание тем дисциплины:<br>2.3.1 Занятия лекционного типа

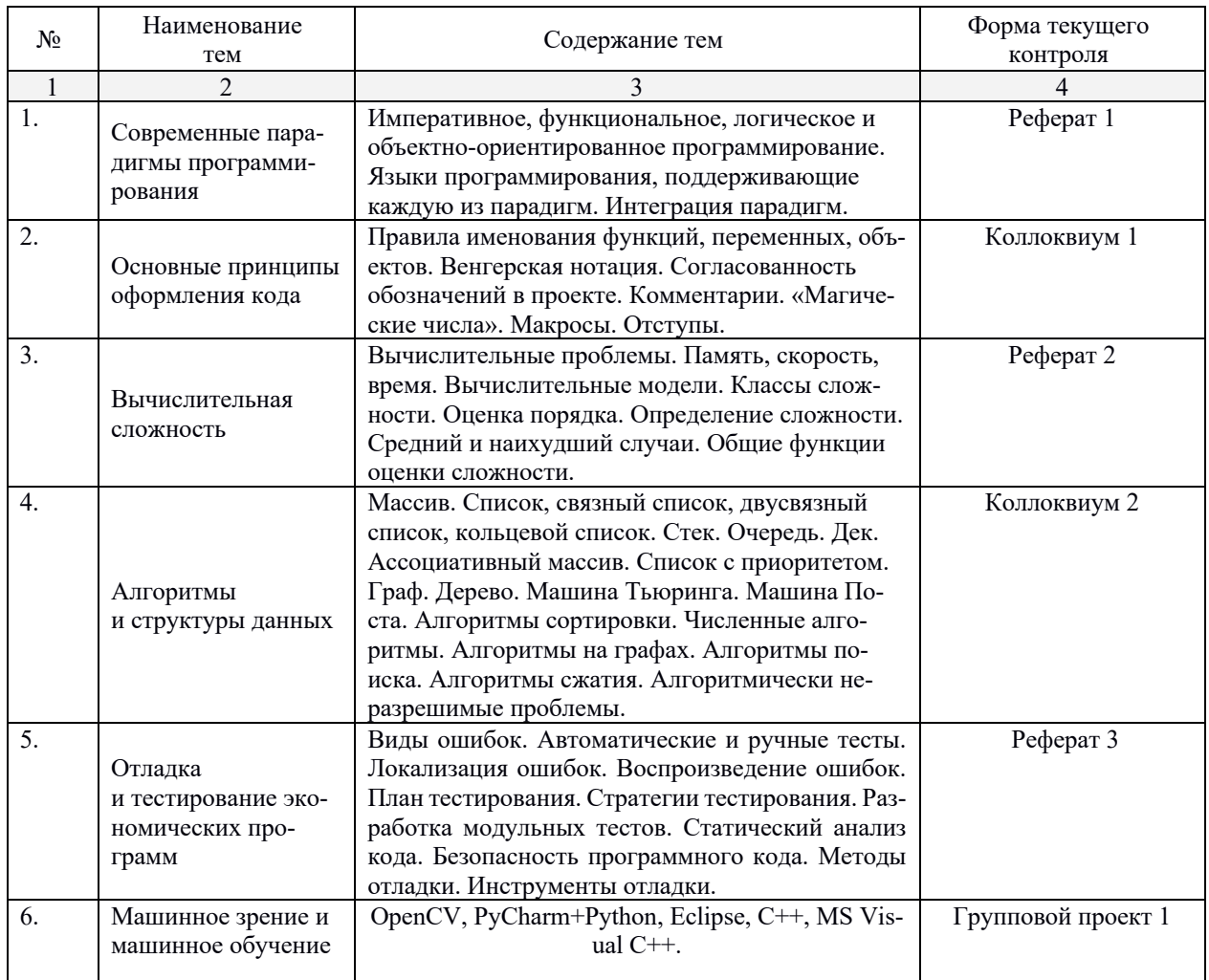

# 2.3.2 Занятия семинарского типа (практические / семинарские занятия/ лабораторные работы)

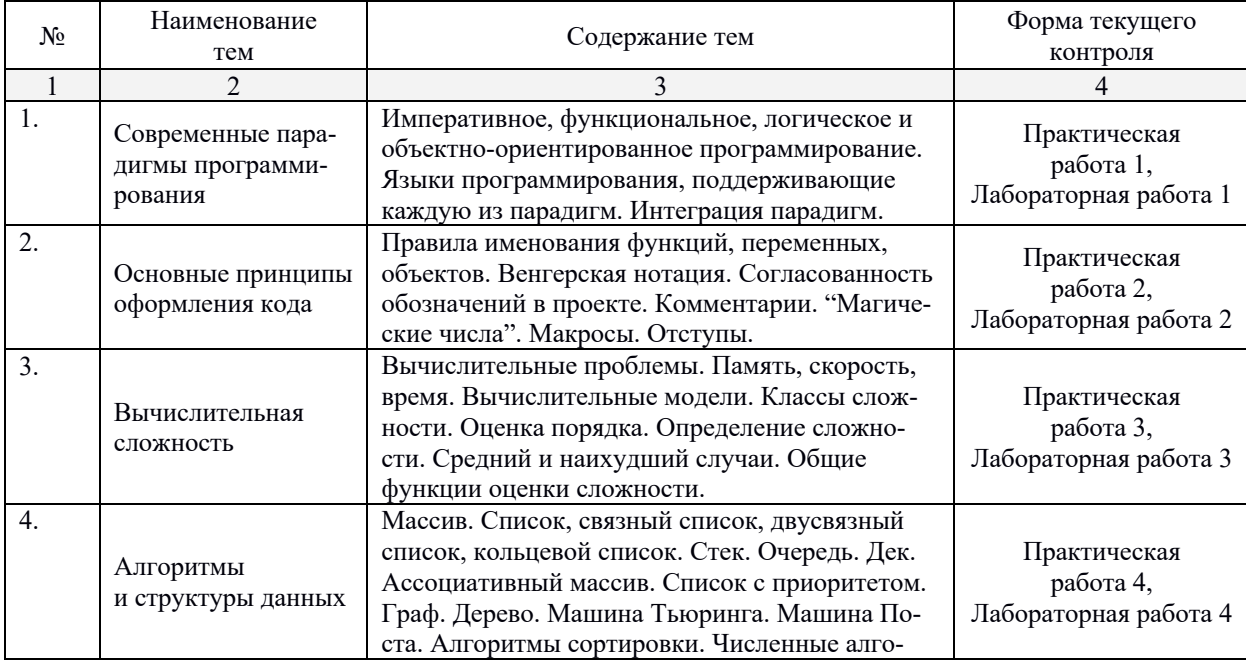

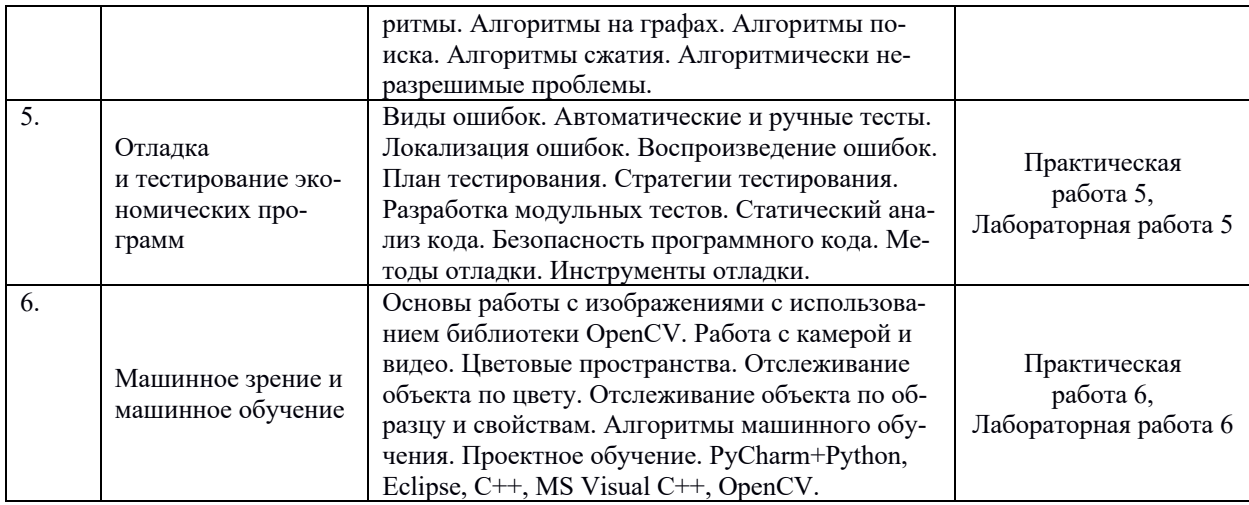

# **2.3.3 Примерная тематика курсовых работ (проектов)**

*Не предусмотрены.*

# **2.4 Перечень учебно-методического обеспечения для самостоятельной работы обучающихся по дисциплине**

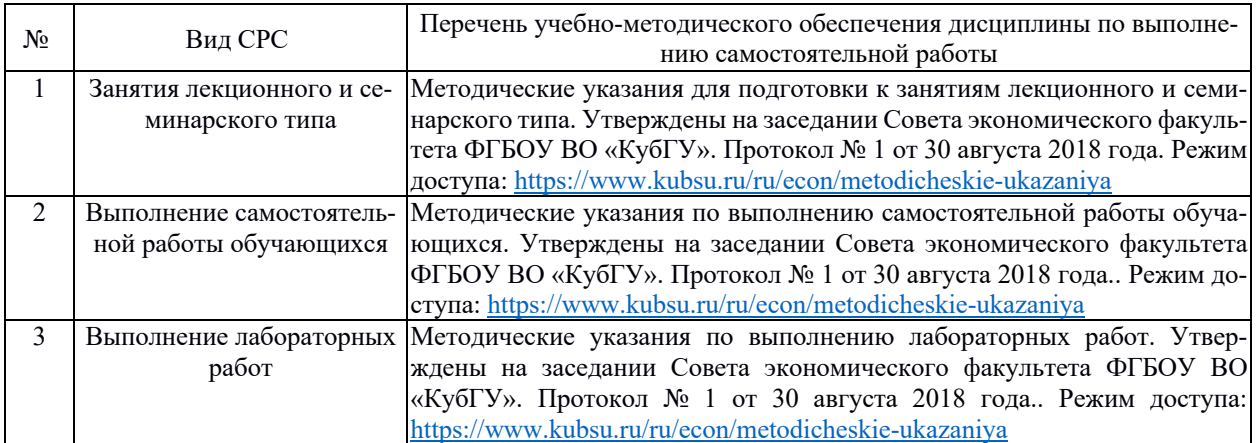

Учебно-методические материалы для самостоятельной работы обучающихся из числа инвалидов и лиц с ограниченными возможностями здоровья (ОВЗ) предоставляются в формах, адаптированных к ограничениям их здоровья и восприятия информации:

Для лиц с нарушениями зрения:

- в печатной форме увеличенным шрифтом,
- в форме электронного документа,
- в форме аудиофайла,
- в печатной форме на языке Брайля.

Для лиц с нарушениями слуха:

- в печатной форме,
- в форме электронного документа.
- Для лиц с нарушениями опорно-двигательного аппарата:
- в печатной форме,
- в форме электронного документа,
- в форме аудиофайла.

# **3. Образовательные технологии**

В ходе изучения дисциплины предусмотрено использование следующих образовательных технологий: лекции, проблемное обучение, модульная технология, подготовка письменных аналитических работ, самостоятельная работа студентов.

Компетентностный подход в рамках преподавания дисциплины реализуется в использовании интерактивных технологий и активных методов (проектных методик, мозгового штурма, разбора конкретных ситуаций, анализа педагогических задач, педагогического эксперимента, иных форм) в сочетании с внеаудиторной работой.

Информационные технологии, применяемые при изучении дисциплины: использование информационных ресурсов, доступных в информационно-телекоммуникационной сети Интернет.

Адаптивные образовательные технологии, применяемые при изучении дисциплины – для лиц с ограниченными возможностями здоровья предусмотрена организация консультаций с использованием электронной почты.

При реализации учебной работы по освоению курса «Современные методы алгоритмизации и программирования» используются современные образовательные технологии:

- информационно-коммуникационные технологии в процессе самостоятельной работы при поиске информации в Интернете;

- демонстрационные методы обучения в процессе показа презентаций;

- исследовательские методы в обучении в процессе обсуждения группового проекта.

Лекция – это одна из основных форм учебной работы в вузе. В лекции рассматриваются самые главные, узловые вопросы каждой темы курса, сообщаются новейшие научные достижения. Лекция - научная и методическая основа для самостоятельной работы студентов. Она предшествует практическим занятиям и даёт направление всей подготовки к ним.

Практическое занятие – одна из важнейших форм работы студентов. Подготовка и участие в практических занятиях - активная форма познавательной и учебной деятельности. Общей целью практических занятий является приобретение навыков решения задач по курсу современные методы алгоритмизации и программирования.

Реферат позволяет проверить способность обучающихся к самостоятельному поиску и обработке информации.

Коллоквиум - позволяют проверить коммуникативные навыки обучающихся, их способность ясно и свободно излагать мысли.

Групповой проект – это проект, направленный на освоение навыков совместной разработки ПО.

Лабораторная работа – это форма контроля, направленная на проверку практических навыков программирования.

Для лиц с ограниченными возможностями здоровья предусмотрена организация консультаций с использованием электронной почты.

#### **4. Оценочные средства для текущего контроля успеваемости и промежуточной аттестации**

#### **4.1 Фонд оценочных средств для проведения для проведения текущего контроля**

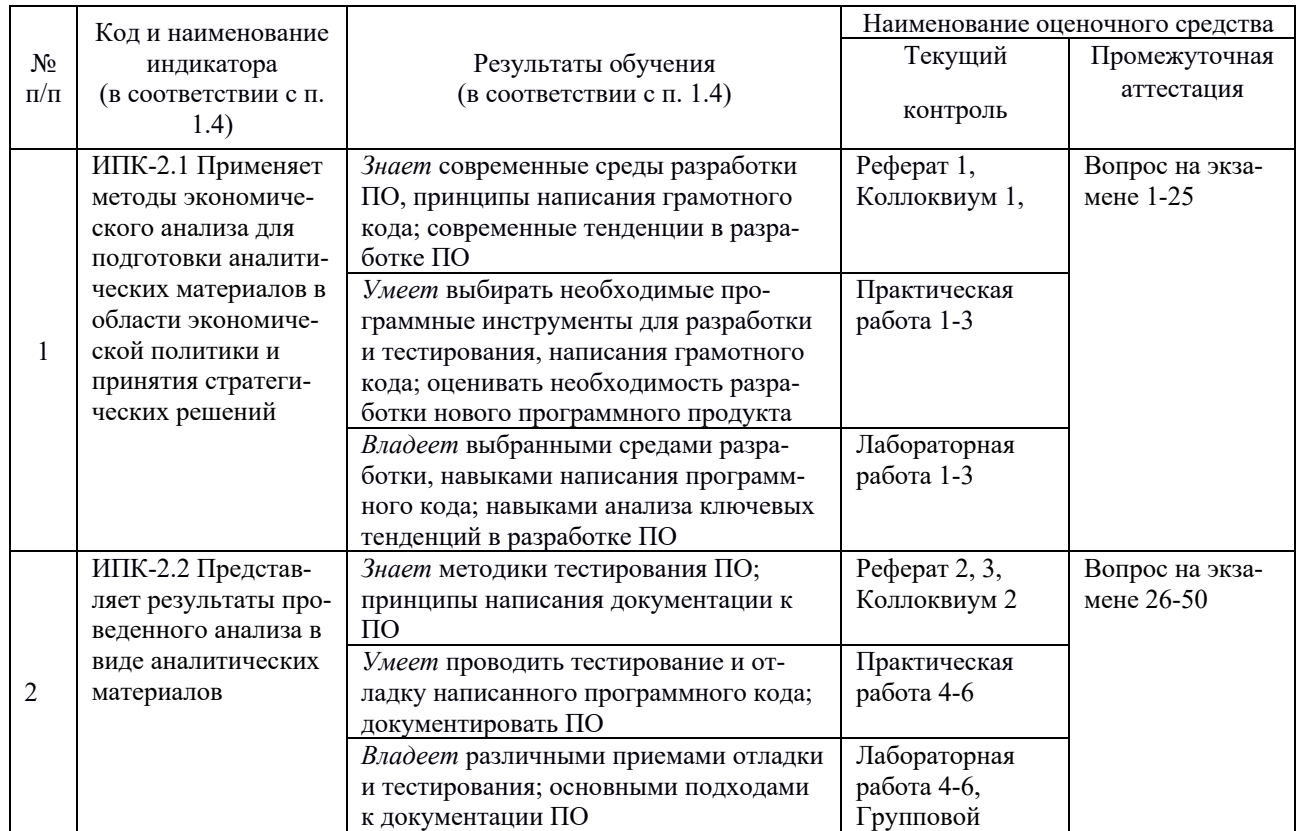

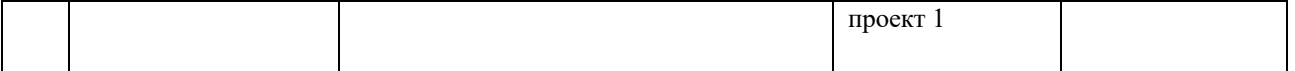

# **Типовые контрольные задания или иные материалы, необходимые для оценки знаний, умений, навыков и (или) опыта деятельности, характеризующих этапы формирования компетенций в процессе освоения образовательной программы**

#### **Примерный перечень вопросов и заданий**

Фонд оценочных средств дисциплины состоит из средств текущего контроля (практические задания) и промежуточной аттестации (экзамен).

В качестве оценочных средств, используемых для текущего контроля успеваемости, предлагается перечень вопросов, которые прорабатываются в процессе освоения курса. Данный перечень охватывает все основные разделы курса, включая знания, получаемые во время самостоятельной работы. Кроме того, важным элементом технологии является самостоятельное решение и сдача студентами заданий. Это полностью индивидуальная форма обучения. Студент рассказывает свое решение преподавателю, отвечает на дополнительные вопросы.

#### **Рефераты**

#### *Методические указания:*

Реферат выполняется письменно, объемом до 5 печатных страниц как краткое точное изложение сущности какого-либо вопроса, темы на основе одной или нескольких книг, монографий или других первоисточников. Материал подается не столько в развитии, сколько в форме констатации или описания. Содержание реферируемого источника излагается объективно от имени автора. Если в первичном документе главная мысль сформулирована недостаточно четко, в реферате она должна быть конкретизирована и выделена.

*Структура реферата:*

Титульный лист.

1 На отдельной странице следует оглавление (план, содержание), в котором указаны названия всех разделов (пунктов плана) реферата и номера страниц, указывающие начало этих разделов в тексте реферата.

2 Введение. Объем введения составляет 1 страница.

3 Основная часть реферата может иметь одну или несколько глав, состоящих из 2-3 параграфов (подпунктов, разделов) и предполагает осмысленное и логичное изложение главных положений и идей, содержащихся в изученной литературе. В тексте обязательны ссылки на первоисточники. В том случае если цитируется или используется чья-либо неординарная мысль, идея, вывод; приводится какой-либо цифровой материал, таблица - обязательна ссылка на того автора у кого заимствован данный материал.

4 Заключение содержит главные выводы и итоги из текста основной части; в нем отмечается, как выполнены задачи и достигнуты ли цели, сформулированные во введении.

5 Приложение может включать графики, таблицы, расчеты.

В списке литературы указывается реально использованная для написания реферата литература.

# **Реферат 1**

1. Императивное, функциональное, логическое и объектно-ориентированное программирова-

2. Языки программирования, поддерживающие каждую из парадигм.

3. Интеграция парадигм.

#### *Критерии оценки рефератов:*

ние.

Оценка *«отлично»*, если выполнены все требования к написанию и защите реферата: обозначена проблема и обоснована её актуальность, сделан краткий анализ различных точек зрения на рассматриваемую проблему и логично изложена собственная позиция, сформулированы выводы, тема раскрыта полностью, выдержан объём, соблюдены требования к внешнему оформлению, даны правильные ответы на дополнительные вопросы.

Оценка *«хорошо»* – основные требования к реферату и его защите выполнены, но при этом допущены недочёты. В частности, имеются неточности в изложении материала; отсутствует логическая последовательность в суждениях; не выдержан объём реферата; имеются упущения в оформлении; на дополнительные вопросы при защите даны неполные ответы.

Оценка «удовлетворительно» - имеются существенные отступления от требований к реферированию. В частности, тема освещена лишь частично; допущены фактические ошибки в содержании реферата или при ответе на дополнительные вопросы; во время защиты отсутствует вывод.

Оценка «неудовлетворительно» - тема реферата не раскрыта, обнаруживается существенное непонимание проблемы.

#### Коллоквиумы

#### Методические указания:

Коллоквиум - одна из возможных форм проверки и оценивания знаний обучающихся. Это одновременно и дискуссия, в ходе которой студенту предоставляется возможность высказать свою точку зрения на рассматриваемую проблему; и форма контроля; разновидность устного экзамена; массового опроса. Аргументируя и отстаивая свое мнение, учащийся демонстрирует, насколько глубоко и осознанно он усвоил изученный материал, что позволяет преподавателю за короткий срок выяснить уровень знаний всей группы по изученной теме. Коллоквиум оформляется в письменной форме объемом 0.25 стр. ответа на каждый вопрос коллоквиума и использованием источников литературы не старше 5 последних лет (монографии, статьи, учебники, научные статьи).

#### Коллоквиум 1

1. Правила именования функций, переменных, объектов.

- 2. Венгерская нотация.
- 3. Согласованность обозначений в проекте. Комментарии.
- 4. «Магические числа». Макросы. Отступы.

#### Критерии оценки коллоквиумов:

а) оценка «отлично»:

- глубокое и прочное усвоение материала темы или раздела;
- полные, последовательные, грамотные и логически излагаемые ответы;
- $\frac{1}{2}$ демонстрация обучающимся знаний в объеме пройденной программы и дополнительно рекомендованной литературы;
	- воспроизведение учебного материала с требуемой степенью точности;
	- б) оценка «хорошо»:

- наличие несущественных ошибок, уверенно исправляемых обучающимся после дополнительных и наволяших вопросов:

- демонстрация обучающимся знаний в объеме пройденной программы;
- четкое изложение учебного материала;
- в) оценка «удовлетворительно»:
- наличие несущественных ошибок в ответе, неисправляемых обучающимся;
- демонстрация обучающимся недостаточно полных знаний по пройденной программе;
- неструктурированное, нестройное изложение учебного материала при ответе;
- г) оценка «неудовлетворительно»:
- незнание материала темы или раздела;
- при ответе возникают серьезные ошибки.

#### Практические работы

Методические указания:

Выполнение практических заданий направлено на закрепление теоретических знаний, полученных на лекционных занятиях. Работы могут быть выполнены без использования компьютера.

#### Практическая работа 1

Для выбранной преподавателем задачи студенты должны разработать алгоритм ее решения, опираясь на различные парадигмы. Студентам необходимо указать, какой язык программирования, по их мнению, является наиболее оптимальным для решения данной задачи.

# Критерии оценки практических заданий:

Для зачета по практической работе студент должен свободно владеть теоретическим материалом и быть готовым грамотно и четко объяснить ход решения поставленной задачи.

#### **Групповые проекты**

#### *Методические указания:*

Выполнение группового проекта направлено на закрепление практических навыков программирования и заключается в совместной разработке готовой к использованию программы.

#### **Групповой проект 1**

Для выполнения группового проекта студенты разбиваются на группы по 3-4 человека. Каждая группа должна выбрать интересующую их предметную область и предложить в рамках выбранной области идею для программного продукта. Далее каждый студент в группе берет на себя одну из ролей (программист, дизайнер, лидер проекта и т.д.) и в течение семестра реализует все поставленные преподавателем задачи в рамках предложенного проекта.

Для проекта должны быть реализованы модульные тесты и проведен тщательный анализ написанного кода (часть 2 проекта).

В конце семестра каждая группа выступает с докладом о проделанной работе (индивидуальный вклад каждого участника) и демонстрацией своего продукта.

#### *Критерии оценки групповых проектов:*

Проект считается выполненным и зачтенным, если студентами представлена готовая и работоспособная программа, а каждый из студентов может свободно рассказать о своей роли в проекте.

#### **Лабораторные работы**

#### *Методические указания:*

Лабораторные работы выполняются с использованием языка программирования и среды разработки, выбранных преподавателем по его усмотрению. Цель выполнения работ состоит в закреплении теоретических знаний и приобретении практического опыта программирования.

#### **Лабораторная работа 1**

*«*Изучение парадигм программирования»

#### *Краткое описание:*

В рамках данной работы студент должен реализовать одну и ту же задачу (на выбор преподавателя), используя различные парадигмы программирования, и сделать вывод о том, какой из подходов является наиболее оптимальным для решения данного класса задач.

#### *Критерии оценки лабораторных работ:*

Лабораторная работа считается выполненной, если студент способен пояснить ход работы и ответить на вопросы, касающиеся алгоритмической части задачи. Написанная студентом программа должна работать правильно и эффективно для тестовых наборов данных, выбранных преподавателем.

#### **Зачетно-экзаменационные материалы для промежуточной аттестации (экзамен/зачет)**

Оценивание компетенций осуществляется в форме экзамена. Критерием оценки является правильность ответов на поставленные вопросы.

#### **Вопросы к экзамену**

- 1. Императивное программирование.
- 2. Функциональное программирование.
- 3. Логическое программирование.
- 4. Объектно-ориентированное программирование.
- 5. Интеграция парадигм.
- 6. Паттерны проектирования. UML-нотация.
- 7. Правила именования функций, переменных, объектов.
- 8. Венгерская нотация. Согласованность обозначений в проекте. Комментарии. «Магические числа». Макросы. Отступы.
- 9. Вычислительные проблемы. Память, скорость, время.
- 10. Вычислительные модели. Классы сложности. Оценка порядка. Определение сложности. Средний и наихудший случаи.
- 11. Общие функции оценки сложности. Анализ сложности рекурсивных алгоритмов.
- 12. Трудоемкость рекурсивной реализации алгоритмов.
- 13. Оценка ресурсной эффективности алгоритмов.
- 14. Обработка текстов. Символьные преобразования.
- 15. Динамическое программирование. Жадные алгоритмы.
- 16. Генетические алгоритмы.
- 17. Муравьиные алгоритмы.
- 18. Массив. Список.
- 19. Связный список.
- 20. Двусвязный список.
- 21. Кольцевой список.
- 22. Стек.
- 23. Очередь. Дек.
- 24. Ассоциативный массив.
- 25. Список с приоритетом.
- 26. Граф. Дерево.
- 27. Машина Тьюринга.
- 28. Машина Поста.
- 29. Алгоритмы сортировки.
- 30. Численные алгоритмы.
- 31. Алгоритмы на графах.
- 32. Алгоритмы поиска.
- 33. Алгоритмы сжатия.
- 34. Алгоритмически неразрешимые проблемы.
- 35. Виды ошибок.
- 36. Воспроизведение ошибок.
- 37. Локализация ошибок.
- 38. Автоматические и ручные тесты.
- 39. План тестирования.
- 40. Стратегии тестирования.
- 41. Разработка модульных тестов.
- 42. Статический анализ кода.
- 43. Безопасность программного кода.
- 44. Методы отладки. Инструменты отладки.
- 45. Организация последовательного кода.
- 46. Рефакторинг. Самодокументирующийся код.
- 47. Защитное программирование.
- 48. Оптимизация процесса тестирования.
- 49. Основы машинного зрения.
- 50. Основы машинного обучения.

#### **Образцы билетов к экзамену**

**Федеральное государственное бюджетное образовательное учреждение высшего образования «Кубанский государственный университет»**

#### **Направление 38.04.01 «Экономика»**

Программа магистратуры «Экономика и менеджмент» Кафедра маркетинга и торгового дела **Дисциплина «Современные методы алгоритмизации и программирования»**

# **ЭКЗАМЕНАЦИОННЫЙ БИЛЕТ № 1**

- 1. Императивное программирование.
- 2. Основы машинного обучения.

**Заведующий кафедрой, к. э. н., доцент \_\_\_\_\_\_\_\_\_\_\_\_\_\_А. Н. Костецкий**

#### **(подпись)**

#### **Критерии оценивания результатов обучения**

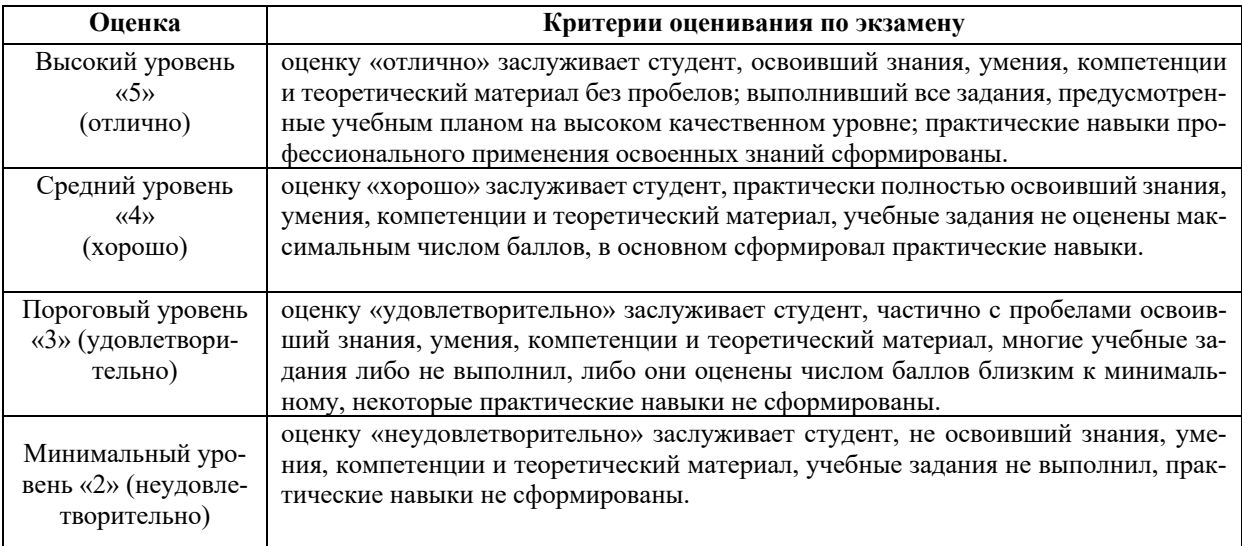

Оценочные средства для инвалидов и лиц с ограниченными возможностями здоровья выбираются с учетом их индивидуальных психофизических особенностей.

– при необходимости инвалидам и лицам с ограниченными возможностями здоровья предоставляется дополнительное время для подготовки ответа на экзамене;

– при проведении процедуры оценивания результатов обучения инвалидов и лиц с ограниченными возможностями здоровья предусматривается использование технических средств, необходимых им в связи с их индивидуальными особенностями;

– при необходимости для обучающихся с ограниченными возможностями здоровья и инвалидов процедура оценивания результатов обучения по дисциплине может проводиться в несколько этапов.

Процедура оценивания результатов обучения инвалидов и лиц с ограниченными возможностями здоровья по дисциплине (модулю) предусматривает предоставление информации в формах, адаптированных к ограничениям их здоровья и восприятия информации:

Для лиц с нарушениями зрения:

– в печатной форме увеличенным шрифтом,

– в форме электронного документа.

Для лиц с нарушениями слуха:

– в печатной форме,

– в форме электронного документа.

Для лиц с нарушениями опорно-двигательного аппарата:

– в печатной форме,

– в форме электронного документа.

#### **5. Перечень учебной литературы, информационных ресурсов и технологий**

#### **5.1. Учебная литература**

1. Mastering OpenCV 3 [Текст]: get hands-on with practical Computer Vision using OpenCV 3 / Daniel Lelis Baggio, Shervin Emami, David Millan Escriva, ...[et al.]. - 2nd ed. - Birmingham, UK: Packt, 2017. - iv, 234 p., incl. index: ill. - References: p.229-230. - ISBN 978-1-78646-717-1: 3614 р. 84 к.

2*. Williams, H. Paul* Model building in mathematical programming [Текст] / H. Paul Williams. - 4th edition. - Chichester., et al.: John Wiley & Sons, 2003. - 350 pp., incl. index. - (Management Science). - ISBN 0471997889: 400 р.

3*. Jamsa, Kris* Internet Programming [Текст] / Kris Jamsa, Ken Cope. - Las Vegas, NV: Jamsa Press a division of Kris Jamsa Software Inc., 1995. - 588 pp.: ill. - ISBN 1884133126.

4*. Schmidt, Friedhelm* The SCSI Bus and IDE Interface [Текст]: Protocols, Applications and Programming / Friedhelm Schmidt; translated by J. Michael Schultz,TransTech Translations. - Workingham, England: Addison-Wesley Publishing Company, 1995. - 301 pp., incl. index; Disk included: ill. - ISBN 0201422840.

5*. Schwartz, Randal L.* Learning Perl [Текст] / Randal L. Schwartz. - Sebastopol, Ca: O'Reilly & Associates Inc., 1994. - 246 pp., incl. index. - (UNIX Programming). - ISBN 1565920422.

6*. Lowell, Jay* Arthur Unix Shell Programming [Текст] / Jay Arthur Lowell, Ted Burns. - 3rd ed. - New York [a. o.]: John Wiley & Sons Inc., 1994. - 462 pp.: ill. - ISBN 0471599417.

7*. Barkakati, Nabajyoti* X Window System Programming [Текст] / Nabajyoti Barkakati. - Second Edition. First printing 1994; Disk applicated. - Indianapolis, Indiana: Sams Publishing, 1994. - 980 pp.: ill. - (UNIX Library). - ISBN 0672305429.

8*. Wall, Larry* Programming perl [Текст] / Larry Wall, Randal L. Schwartz. - Sebastopol, CA: O'Reilly & Associates Inc., 1991. - 465pp., incl. index. - (UNIX Programming). - ISBN 0937175641.

9. Research Topics in Functional Programming [Текст] / Edited by Turner D. A. - Menlo Park: Addison-Wesley Publishing Company, 1990. - 373 p. - Includes bibliogr. ref. - ISBN 0201172364.

## **5.2. Периодическая литература**

- 1. Базы данных компании «Ист Вью» http://dlib.eastview.com
- 2. Электронная библиотека GREBENNIKON.RU https://grebennikon.ru/
- 1. Journal of Algorithms.
- 2. Journal of Discrete Algorithms.

#### **5.3. Интернет-ресурсы, в том числе современные профессиональные базы данных и информационные справочные системы**

- 1. Algorithms, Part I https://www.coursera.org/course/algs4partI
- 2. Algorithms, Part II https://www.coursera.org/course/algs4partII
- 3. OpenCV documentation. http://docs.opencv.org

# **Электронно-библиотечные системы (ЭБС):**

- 1. ЭБС «ЮРАЙТ» https://urait.ru/
- 2. ЭБС «УНИВЕРСИТЕТСКАЯ БИБЛИОТЕКА ОНЛАЙН» www.biblioclub.ru
- 3. ЭБС «BOOK.ru» https://www.book.ru
- 4. ЭБС «ZNANIUM.COM» www.znanium.com
- 5. ЭБС «ЛАНЬ» https://e.lanbook.com

#### **Профессиональные базы данных:**

- 1. Web of Science (WoS) http://webofscience.com/
- 2. Scopus http://www.scopus.com/
- 3. ScienceDirect www.sciencedirect.com
- 4. Журналы издательства Wiley https://onlinelibrary.wiley.com/
- 5. Научная электронная библиотека (НЭБ) http://www.elibrary.ru/

6. Полнотекстовые архивы ведущих западных научных журналов на Российской платформе научных журналов НЭИКОН http://archive.neicon.ru

7. Национальная электронная библиотека (доступ к Электронной библиотеке диссертаций Российской государственной библиотеки (РГБ) https://rusneb.ru/

- 8. Президентская библиотека им. Б.Н. Ельцина https://www.prlib.ru/
- 9. Электронная коллекция Оксфордского Российского Фонда

https://ebookcentral.proquest.com/lib/kubanstate/home.action

- 10. Springer Journals https://link.springer.com/
- 11. Nature Journals https://www.nature.com/siteindex/index.html
- 12. Springer Nature Protocols and Methods

https://experiments.springernature.com/sources/springer-protocols

- 13. Springer Materials http://materials.springer.com/
- 14. zbMath https://zbmath.org/
- 15. Nano Database https://nano.nature.com/
- 16. Springer eBooks: https://link.springer.com/
- 17. "Лекториум ТВ" http://www.lektorium.tv/
- 18. Университетская информационная система РОССИЯ http://uisrussia.msu.ru

#### **Информационные справочные системы:**

1. Консультант Плюс - справочная правовая система (доступ по локальной сети с компьютеров библиотеки).

2. *Scopus* http://www.scopus.com

3. *Web of Sciense* http://webofscience.com *ФГБУ «ГПНТБ России»* 

4. *Архивы научных журналов на Российской платформе научных журналов НЭИКОН. http://archive.neicon.ru* 

- 5. *Базы данных компании «Ист Вью Информейшн Сервисиз,Инк»* http://dlib.eastview.com
- 6. *БД издательства SpringerNature http://npg.com, http://link.springer.com,*

*http://www.springerprotocols.com,http://materials.springer.com, http://link.springer.com/search?facet-contenttype=%22ReferenceWork%22, http://zbmath.org* 

- 7. *Национальная электронная библиотека http://нэб.рф/*
- 8. *НЭБ eLIBRARY.RU http://www.elibrary.ru/*
- 9. *СПС Консультант Плюс ООО «Фактор Плюс»*
- 10. *ЭБД компании EBSCO Publishing* http://search.ebscohost.com
- 11. *ЭБС «BOOK.ru» https://www.book.ru*
- 12. *ЭБС «ZNANIUM.COM» http://www.znanium.com/*
- 13. *ЭБС «Университетская библиотека онлайн» www.biblioclub.ru*
- 14. *ЭБС «Юрайт» http://www.biblio-online.ru*
- 15. *ЭБС Издательства «Лань» http://e.lanbook.com/*
- 16. *Электронная библиотека grebennikon.ru* www.grebennikon.ru
- 17. *Электронные издания компании «Ист Вью Информейшн Сервисиз,Инк» http://dlib.eastview.com*

#### **Ресурсы свободного доступа:**

- 1. Американская патентная база данных http://www.uspto.gov/patft/
- 2. Полные тексты канадских диссертаций http://www.nlc-bnc.ca/thesescanada/
- 3. КиберЛенинка (http://cyberleninka.ru/);

4. Министерство науки и высшего образования Российской Федерации https://www.minobrnauki.gov.ru/;

5. Федеральный портал "Российское образование" http://www.edu.ru/;

6. Информационная система "Единое окно доступа к образовательным ресурсам" http://window.edu.ru/;

- 7. Единая коллекция цифровых образовательных ресурсов http://school-collection.edu.ru/ .
- 8. Федеральный центр информационно-образовательных ресурсов (http://fcior.edu.ru/);

9. Проект Государственного института русского языка имени А.С. Пушкина "Образование на русском" https://pushkininstitute.ru/;

- 10. Справочно-информационный портал "Русский язык" http://gramota.ru/;
- 11. Служба тематических толковых словарей http://www.glossary.ru/;
- 12. Словари и энциклопедии http://dic.academic.ru/;
- 13. Образовательный портал "Учеба" http://www.ucheba.com/;

14. Законопроект "Об образовании в Российской Федерации". Вопросы и ответы http://xn--273-- 84d1f.xn--p1ai/voprosy i otvety

# **5.4 Перечень информационных технологий**

1.Использование слайд-презентаций при проведении лекций и отдельных семинаров.

2. Использование визуальных материалов на цифровых носителях.

3. Консультация, проверка проблемных вопросов по курсу посредством электронной почты.

4. Доступ к электронным ресурсам КубГУ.

5. Использование современных сред разработки программного обеспечения (ПО).

## **5.5 Перечень необходимого программного обеспечения**

1 Microsoft Visual Studio либо Eclipse C++.

2 PyCharm community edition и Python 3.5+.

3 Библиотека OpenCV.

Для успешного освоения дисциплины студент использует такие программы как MS Word, MS Excel. Результаты представляет в MS Power Point.

#### **6. Методические указания для обучающихся по освоению дисциплины (модуля)**

Студент на лекции должен не только слушать, а слушать, работая, т. е. понимая и записывая. Работая на лекции, необходимо уделить основное внимание логике изложения темы преподавателем, системе его аргументации. Конспект лекции нужен не только для того, чтобы потом использовать его для подготовки к семинару, зачёту, экзамену. Запись излагаемого лектором материала способствует лучшему его усвоению, анализу, запоминанию. При записи лекций работают все виды памяти - зрительная, слуховая, моторная. Конспект лекции необходим для систематизирования изучаемого материала, обобщения пройденного.

В освоении дисциплины инвалидами и лицами с ограниченными возможностями здоровья большое значение имеет индивидуальная учебная работа (консультации) – дополнительное разъяснение учебного материала.

Индивидуальные консультации по предмету являются важным фактором, способствующим индивидуализации обучения и установлению воспитательного контакта между преподавателем и обучающимся инвалидом или лицом с ограниченными возможностями здоровья.

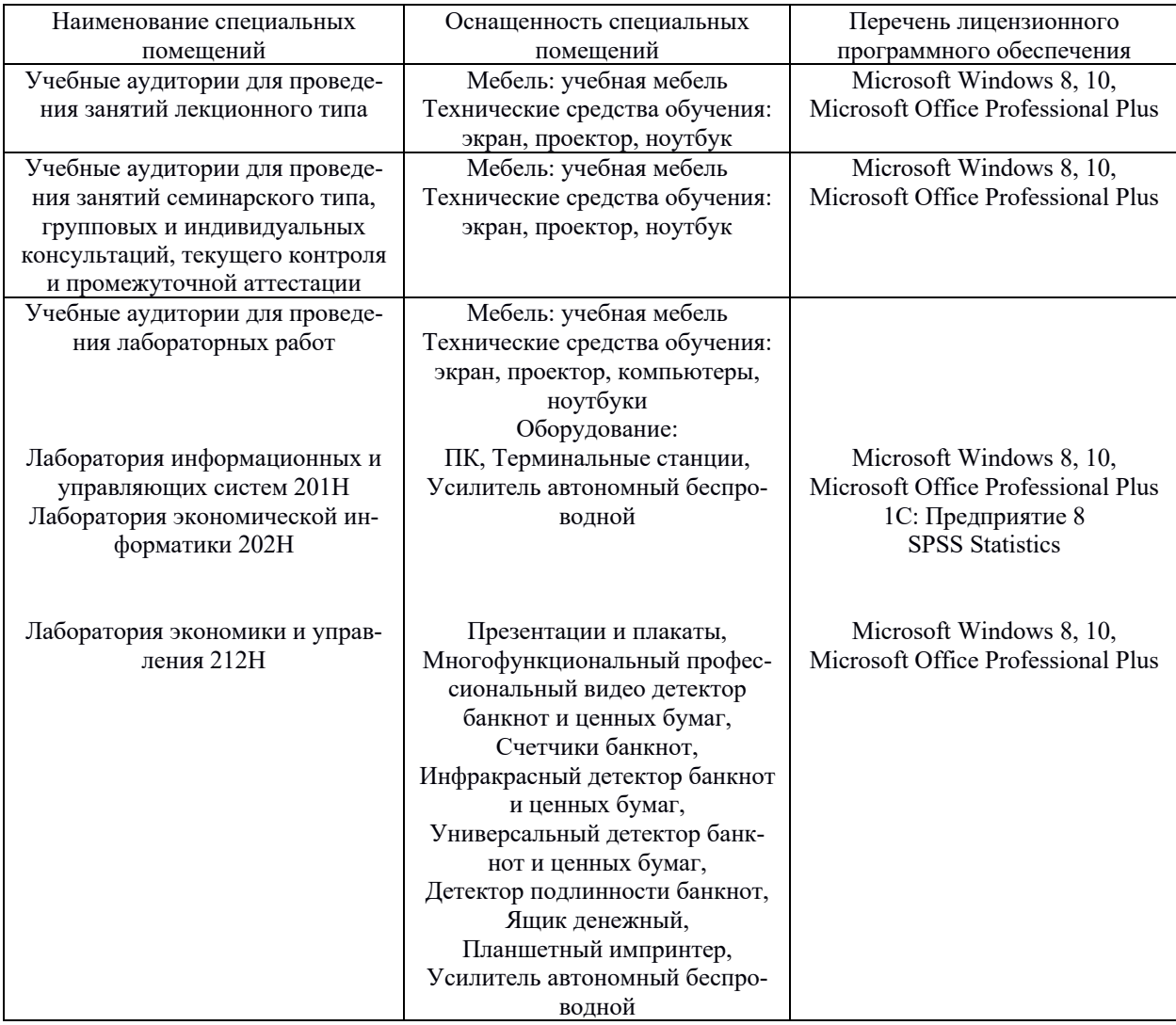

#### **7. Материально-техническое обеспечение по дисциплине (модулю)**

Для самостоятельной работы обучающихся предусмотрены помещения, укомплектованные специализированной мебелью, оснащенные компьютерной техникой с возможностью подключения к сети «Интернет» и обеспечением доступа в электронную информационно-образовательную среду университета.

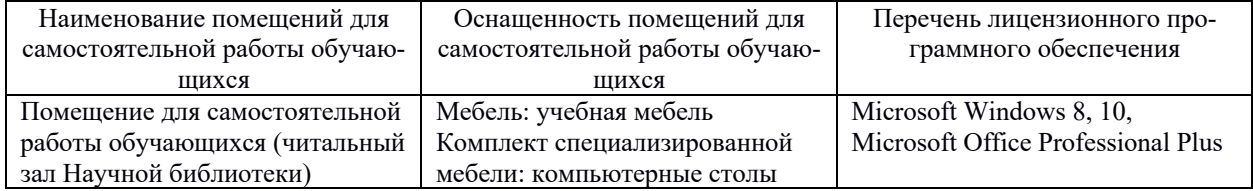

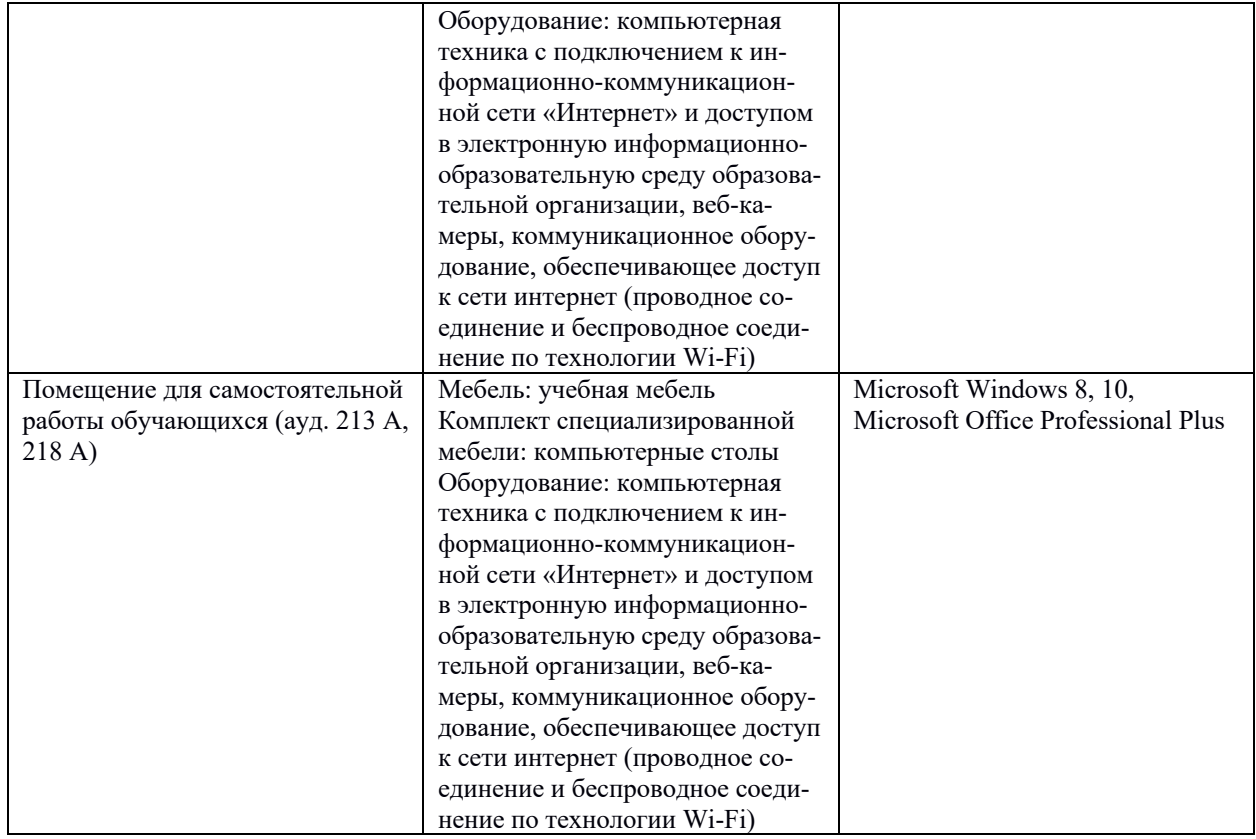